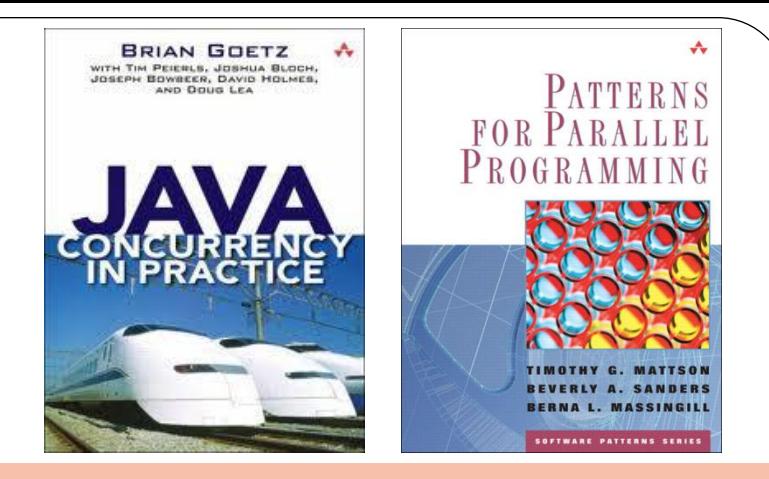

# Parallel programming in Java

#### Sergey Salishev, SPbSU and Intel Labs, Russia

## **Outline**

- Why is parallel programming so hard?
- Kinds of parallelism
- **Implicit and explicit parallelism**
- Most popular parallel model either
- Parallelism in the Java language
- java.util.concurrent

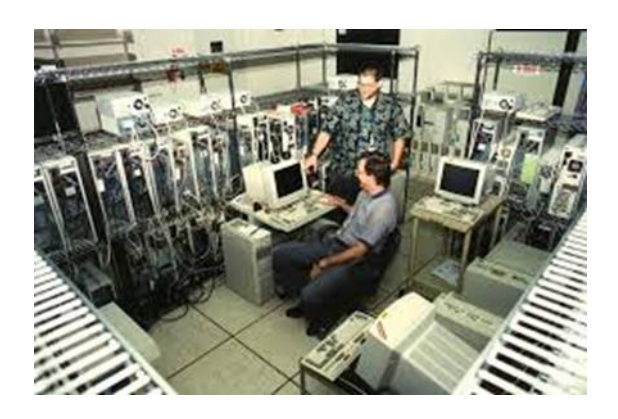

## Why is parallel programming so hard?

- Human consciousness is sequential
- It is hard not only in programming
	- Doing two things simultaneously
	- Leading a team of co-workers

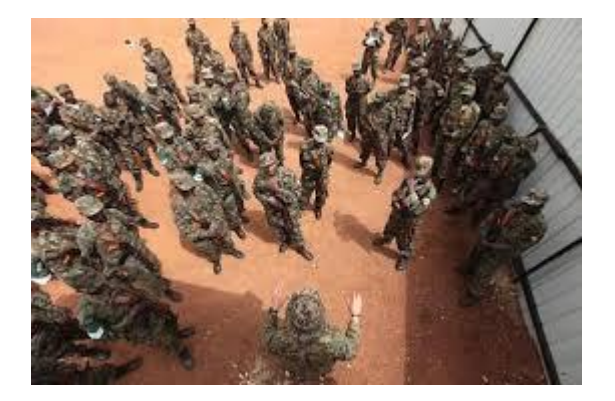

- Parallel programming is not just coding
	- In nontrivial cases it is the essence of program architecture
- To write complex parallel program programmer needs to think as multiple parallel entities
	- It can develop into a split personality

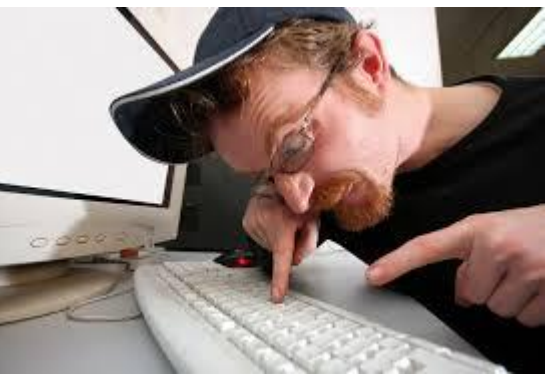

# Kinds of parallelism

- Like sequential but faster
	- Do you need an explicit parallelism?
	- Sequential equivalence saves the day
- You cannot do without (aka Concurrency)
	- Be natural, OOP was invented for it
	- Smart Little Creature modeling (TRIZ)
		- Focused on single task at a time
		- Specialized
		- Minimal number
	- Add sequential arbiters (trafficlights)

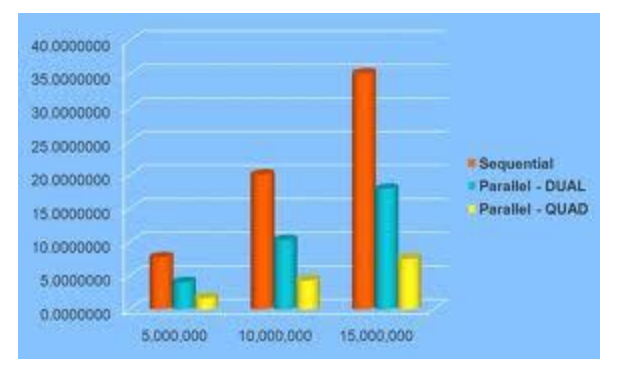

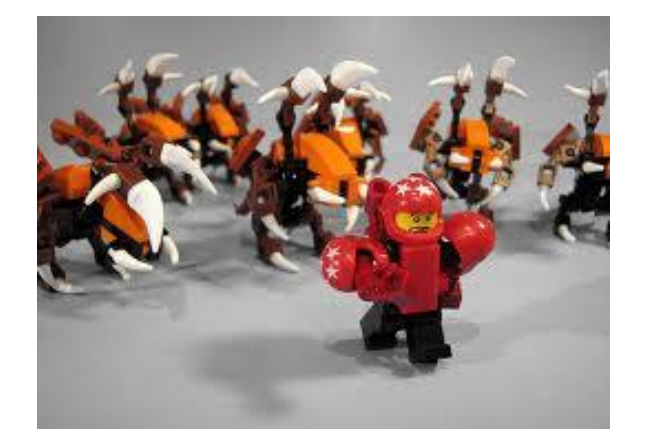

## Implicit parallelism

- Data parallelism
	- Chunks of data are processed independently by the same program
- Pipeline
	- One chunk of data is processed by multiple programs in same order
- Task parallelism
	- Independent branches in data flow are processed in parallel
- Transactional parallelism
	- Independent branches in control flow executed in parallel
	- Atomicity, Consistency, Isolation, Durability (ACID)
	- Like task parallelism but we don't know data dependency beforehand

### Explicit parallelism

- Passive objects just data with operations
- Active objects (Actors) act like real persons
	- Communicate by creating and processing events (messages)
	- Synchronous communication
		- Hoare's monitors, synchronous objects
		- Rendezvous (wait/notify), P1|{e}|P2, 0-queue
	- Asynchronous communication
		- Unbounded message queues
		- Joins, predicates on multiple events
			- Join-calculus, Join Java, HW Join Java, JOcaml, C++ Boost.Join, Cω

### Most popular parallel model either

- If your system communicates with one external object or messages are independent from each other
	- No explicit parallelism is needed
- In case of multiple objects with communication sessions
	- Active Proxy object in the system for each
	- All shared data in DB (SQL, in-memory, NoSQL, whatever)
	- Synchronize data in DB using transactions
- Oops. Is it like a web service? Yes it is.
	- It is most popular parallel model in the world and in Java
	- It is easy, stable, scalable
	- Every web programmer can do it right

### Parallel facilities in Java

- Super High level (external libs)
	- Application server, Big Data platform: Tomcat, Glass Fish, Resin, Hadoop
	- Database: Java DB, H2, HSQLDB, HBase
- High level (java.util.concurrent)
	- ForkJoinTask (Java 7), Future, Task, Executor, ThreadPool
	- Copy on write collections
	- Concurrent collections
- Medium level (java.util.concurrent + java.lang.Thread)
	- Thread, BlockingQueue
- Low level (java.util.concurrent + java.lang.Thread + core language)
	- Thread, Monitor
	- Atomics
	- Synchronizers (Barriers, Semaphore)
	- Locks
	- park/unpark

### Problem with treads

- Basic Thread programming model
	- Shared Memory, Rendezvous
	- Almost naive implementation of minimal models of parallelism (PRAM + CSP)
- Threads are like a parallel assembly language
	- You only really need them when developing frameworks
	- Parallel Random-Access Machine (PRAM)
		- Mathematical model of shared memory
		- Accesses are atomic, can be used for busy loop sync
	- Communicating Sequential Processes (CSP)
		- Term rewriting parallel formalization based on rendezvous
		- Rendezvous is (P1|{e}|P2), 0-queue

## Parallelism in Java language

#### • Threads

```
new Thread(new Runnable() {
   public void run() {…}
}).start();
```
#### • Synchronized, maps to Monitor lock/unlock

synchronized void meth() { synchronized(other) {…}…

#### • Wait/notify

- synchronized(other) { other.notifyAll(); other.wait();…
- volatile fields
- Causal memory model (JLS 3.0, 17.4)

# Causal memory model in Java

- Memory writes can be physically reordered by
	- Simultaneous execution on different processors
	- Superscalar processor
	- Memory caches
	- Optimizing compiler
- Only observable event order is important (Lamport's logical clock)
- Memory ops on one thread are observed in execution order on that thread
- Memory ops are atomic (except for long/double for embedded VM) UNDEFINED OBSERVABLE ORDER from other threads
- Before Java 1.5 only synchronized operations were ordered
	- Expected memory order implicitly resulted from cache coherence in CPU
- Causal memory model (JLS 3.0, 17.4) introduced in Java 1.5
	- Memory operations are observed in execution order by a synchronized observer
	- Specification was changed to accommodate NUMA memory model introduced in AMD Opteron used in Sun Enterprise Servers

# Cache coherency and NUMA

- Cache coherency provides consistency of data stored in local caches of a shared resource
- Older multiprocessor systems were symmetric (SMP) with single shared memory
- Older coherency protocols provided sequential consistency
- Multiprocessors with distributed memory provide weak consistency only to reduce performance overhead
	- Consistency is guaranteed only at accesses to synchronization variables

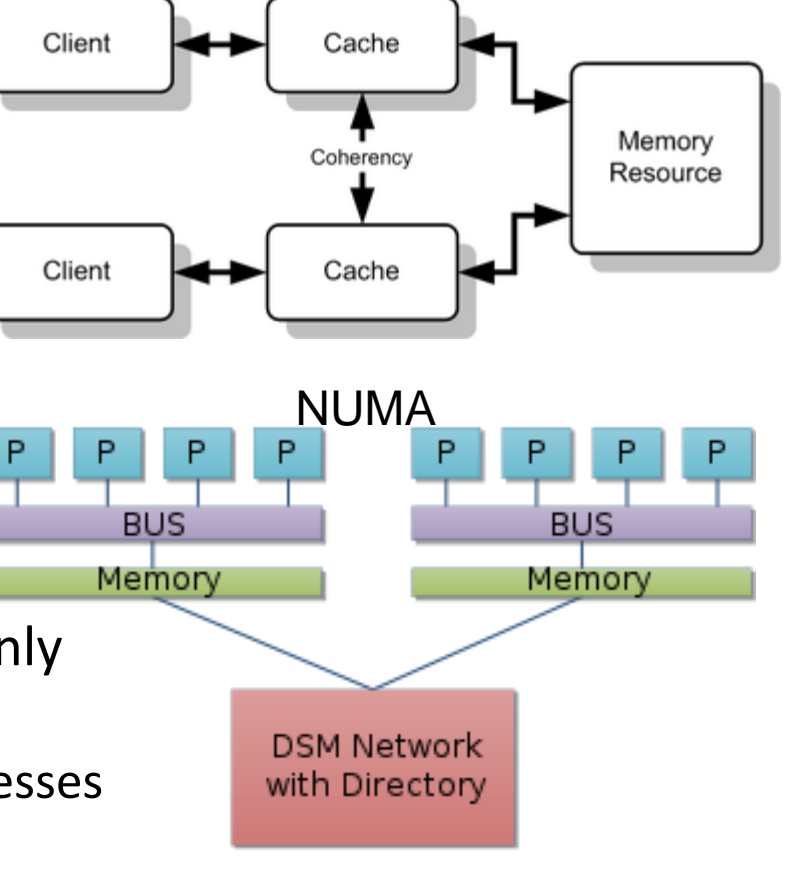

## Synchronized operations

- *Volatile read/write*
- *Monitor lock/unlock*
- Synthetic first and last thread operations
- Thread start and termination
- Thread.interrupt() and it's detection
- There is a total order of synchronized operations
	- It is consistent with execution order in each thread

# Synchronizes-with

- M.unlock with following M.lock
- V.write following V.read
- Thread.start() with first thread operation
- Default value init (0) with first operation of every thread
- Last thread operation with thread termination detection (Thread.isAlive(), Thread.Join())
- Thread.interrupt() with interrupt detection (InterruptedException, Thread.interrupted(), Thread.isInterrupted())

## Happens-before

- Let *x, y* be operations*. hb*(*x*, *y*) means that *x* happens before *y.*
- *hb* is partial order of operations
- *hb(x, y)* if
	- *x, y* are executed on the same thread and *x* is executed before *y*
	- x is last operation of object constructor, and y is the first operation of Object.finalize() of the same object
	- *x synchronizes-with y*
	- $hb(x, z)$  and  $hb(z, y)$  transitivity
	- x (write) precedes у (read) by *final* field semantics (JLS 3.0, 17.5)
- ATTENTION! If z is unordered relative to x and y, then z doesn't know the order of x and у

# Examples of operation order

synchronized void m() { notifyAll(); wait();

}

 notifyAll() does not awake the following wait

```
class A {
  final B b;
  A() {
        b = new B();
  }
```
}

 b contains the reference to fully initialized object

# Example (lazy init)

```
Incorrect
class A {
  private R r;
  R getR() {
    R result = r;
    if (result == null) {
       synchronized {
        if (r == null) {
           result = r = new R();
     }}}
     return result;
}}
```

```
Correct
class A {
   private volatile R r;
  R getR() {
    R result = r;
    if (result == null) {
       synchronized {
        if (r == null) {
           result = r = new R();
     }}}
     return result;
}}
```

```
Better version for singleton (works due to lazy class loading required by JVM spec.)
class A {
  static R getR() { return RHolder.INSTANCE;}
  static class RHolder {
     static final R INSTANCE = new R();
}}
```
#### ForkJoinTask, Future, Task, Executor, ThreadPool

```
class Fibonacci extends RecursiveTask<Integer> {
   final int n;
  Fibonacci(int n) { this.n = n; }
   public Integer compute() {
    if (n \leq 1) { return n; }
    ForkJoinTask<Integer> f1 = new Fibonacci(n - 1). fork();
    ForkJoinTask<Integer> f2 = new Fibonacci(n - 2);return f2.invoke() + f1.join();
}}
public class JUCTest {
  static final ForkJoinPool mainPool = new ForkJoinPool();
   public static void main(String[] args) {
    int res = mainPool.invoke(new Fibonacci(10));
    System.out.println(res);
}}
```

```
• ForkJoin and memory consistency Example
class SortTask extends RecursiveAction {
   final long[] array;
   final int lo;
   final int hi;
   SortTask(long[] array, int lo, int hi) {…}
   protected void compute() {
     if (hi - lo < THRESHOLD)
      sequentiallySort(array, lo, hi);
     else {
      int mid = (\text{lo} + \text{hi}) >> 1; invokeAll(new SortTask(array, lo, mid),
         new SortTask(array, mid, hi));
       merge(array, lo, hi);
}}}
```

```
 Dynamic load balancing (sum)
class Sum extends RecursiveTask<Double> {
   final double[] array; final int lo, hi;
   Sum next; // keeps track of right-hand-side tasks
  Sum(double[] array, int lo, int hi, Sum next) \{...\}double sumAtLeaf(int 1, int h) {...}
   protected Double compute() {
    int l = lo; int h = hi; Sum right = null;
    while (h - 1 > 1 && getSurplusQueuedTaskCount() \leq 3) {
      int mid = (1 + h) >>> 1;
      right = new Sum(array, mid, h, right); right.fork();
      h = mid; }
    double sum = sumAtLeaf(1, h);
    while (right != null) {
      if (right.tryUnfork()) { // directly calculate if not stolen
         sum += right.sumAtLeaf(right.lo, right.hi);
      \} else { sum += right.join(); }
      right = right.next; }
     return sum;
}}
```
- Copy on write collections
	- [CopyOnWriteArrayList](http://docs.oracle.com/javase/7/docs/api/java/util/concurrent/CopyOnWriteArrayList.html)<E> A thread-safe variant of **ArrayList** in which all mutative operations (add, set) are implemented by making a fresh copy of the underlying array
	- [CopyOnWriteArraySet<](http://docs.oracle.com/javase/7/docs/api/java/util/concurrent/CopyOnWriteArraySet.html)E> A [Set](http://docs.oracle.com/javase/7/docs/api/java/util/Set.html) that uses an internal [CopyOnWriteArrayList](http://docs.oracle.com/javase/7/docs/api/java/util/concurrent/CopyOnWriteArrayList.html) for all of its operations
- Concurrent collections
	- [ConcurrentHashMap](http://docs.oracle.com/javase/7/docs/api/java/util/concurrent/ConcurrentHashMap.html)<K,V> A hash table supporting full concurrency of retrievals and adjustable expected concurrency for updates
	- [ConcurrentLinkedDeque](http://docs.oracle.com/javase/7/docs/api/java/util/concurrent/ConcurrentLinkedDeque.html)<E> An unbounded concurrent [deque](http://docs.oracle.com/javase/7/docs/api/java/util/Deque.html) based on linked nodes
	- [ConcurrentLinkedQueue<](http://docs.oracle.com/javase/7/docs/api/java/util/concurrent/ConcurrentLinkedQueue.html)E> An unbounded thread-safe [queue](http://docs.oracle.com/javase/7/docs/api/java/util/Queue.html) based on linked nodes
	- [ConcurrentSkipListMap](http://docs.oracle.com/javase/7/docs/api/java/util/concurrent/ConcurrentSkipListMap.html)<K,V> A scalable concurrent [ConcurrentNavigableMap](http://docs.oracle.com/javase/7/docs/api/java/util/concurrent/ConcurrentNavigableMap.html) implementation
	- [ConcurrentSkipListSet<](http://docs.oracle.com/javase/7/docs/api/java/util/concurrent/ConcurrentSkipListSet.html)E> A scalable concurrent [NavigableSet](http://docs.oracle.com/javase/7/docs/api/java/util/NavigableSet.html) implementation based on a [ConcurrentSkipListMap](http://docs.oracle.com/javase/7/docs/api/java/util/concurrent/ConcurrentSkipListMap.html).

- **BlockingQueue** 
	- [ArrayBlockingQueue](http://docs.oracle.com/javase/7/docs/api/java/util/concurrent/ArrayBlockingQueue.html)<E> A bounded **[blocking queue](http://docs.oracle.com/javase/7/docs/api/java/util/concurrent/BlockingQueue.html)** backed by an array
	- [DelayQueue<](http://docs.oracle.com/javase/7/docs/api/java/util/concurrent/DelayQueue.html)E extends [Delayed](http://docs.oracle.com/javase/7/docs/api/java/util/concurrent/Delayed.html)> An unbounded **[blocking queue](http://docs.oracle.com/javase/7/docs/api/java/util/concurrent/BlockingQueue.html)** of Delayed elements, in which an element can only be taken when its delay has expired
	- [LinkedBlockingDeque](http://docs.oracle.com/javase/7/docs/api/java/util/concurrent/LinkedBlockingDeque.html)<E> An optionally-bounded [blocking deque](http://docs.oracle.com/javase/7/docs/api/java/util/concurrent/BlockingDeque.html) based on linked nodes
	- [LinkedBlockingQueue<](http://docs.oracle.com/javase/7/docs/api/java/util/concurrent/LinkedBlockingQueue.html)E> An optionally-bounded [blocking queue](http://docs.oracle.com/javase/7/docs/api/java/util/concurrent/BlockingQueue.html) based on linked nodes
	- [LinkedTransferQueue](http://docs.oracle.com/javase/7/docs/api/java/util/concurrent/LinkedTransferQueue.html)<E> An unbounded [TransferQueue](http://docs.oracle.com/javase/7/docs/api/java/util/concurrent/TransferQueue.html) based on linked nodes
	- [PriorityBlockingQueue<](http://docs.oracle.com/javase/7/docs/api/java/util/concurrent/PriorityBlockingQueue.html)E> An unbounded [blocking queue](http://docs.oracle.com/javase/7/docs/api/java/util/concurrent/BlockingQueue.html) that uses the same ordering rules as class [PriorityQueue](http://docs.oracle.com/javase/7/docs/api/java/util/PriorityQueue.html) and supplies blocking retrieval operations
	- [SynchronousQueue<](http://docs.oracle.com/javase/7/docs/api/java/util/concurrent/SynchronousQueue.html)E>

A [blocking queue](http://docs.oracle.com/javase/7/docs/api/java/util/concurrent/BlockingQueue.html) in which each insert operation must wait for a corresponding remove operation by another thread, and vice versa

- Atomics
	- [AtomicBoolean,](http://docs.oracle.com/javase/7/docs/api/java/util/concurrent/atomic/AtomicBoolean.html) [AtomicInteger,](http://docs.oracle.com/javase/7/docs/api/java/util/concurrent/atomic/AtomicIntegerArray.html) [AtomicLong,](http://docs.oracle.com/javase/7/docs/api/java/util/concurrent/atomic/AtomicLong.html) [AtomicReference<](http://docs.oracle.com/javase/7/docs/api/java/util/concurrent/atomic/AtomicReference.html)V> Atomic scalar variable wrapper
	- [AtomicIntegerArray,](http://docs.oracle.com/javase/7/docs/api/java/util/concurrent/atomic/AtomicIntegerArray.html) [AtomicLongArray](http://docs.oracle.com/javase/7/docs/api/java/util/concurrent/atomic/AtomicLongArray.html), [AtomicReferenceArray<](http://docs.oracle.com/javase/7/docs/api/java/util/concurrent/atomic/AtomicReferenceArray.html)E> Array with atomic entries
	- [AtomicMarkableReference](http://docs.oracle.com/javase/7/docs/api/java/util/concurrent/atomic/AtomicMarkableReference.html)<V> Atomic reference+boolean
	- [AtomicStampedReference](http://docs.oracle.com/javase/7/docs/api/java/util/concurrent/atomic/AtomicStampedReference.html)<V> Atomic reference+int
- Example
- class Sequencer {

private final AtomicLong sequenceNumber = new AtomicLong(0); public long next() {

```
 return sequenceNumber.getAndIncrement();
```

```
}}
```
- Synchronizers
	- [Semaphore](http://docs.oracle.com/javase/7/docs/api/java/util/concurrent/Semaphore.html) is a classic concurrency tool.
	- [CountDownLatch](http://docs.oracle.com/javase/7/docs/api/java/util/concurrent/CountDownLatch.html) is a common utility for blocking until a given number of signals, events, or conditions hold
	- [CyclicBarrier](http://docs.oracle.com/javase/7/docs/api/java/util/concurrent/CyclicBarrier.html) is a resettable multiway synchronization point useful in some styles of parallel programming
	- [Phaser](http://docs.oracle.com/javase/7/docs/api/java/util/concurrent/Phaser.html) provides a more flexible form of barrier that may be used to control phased computation among multiple threads
	- [Exchanger](http://docs.oracle.com/javase/7/docs/api/java/util/concurrent/Exchanger.html)<V> allows two threads to exchange objects at a rendezvous point, and is useful in several pipeline designs.

- Locks
	- [ReentrantLock](http://docs.oracle.com/javase/7/docs/api/java/util/concurrent/locks/ReentrantLock.html) A reentrant mutual exclusion [Lock](http://docs.oracle.com/javase/7/docs/api/java/util/concurrent/locks/Lock.html) with the same basic behavior and semantics as the implicit monitor lock accessed using synchronized methods and statements, but with extended capabilities
	- [ReentrantReadWriteLock](http://docs.oracle.com/javase/7/docs/api/java/util/concurrent/locks/ReentrantReadWriteLock.html) An implementation of [ReadWriteLock](http://docs.oracle.com/javase/7/docs/api/java/util/concurrent/locks/ReadWriteLock.html) supporting similar semantics to [ReentrantLock](http://docs.oracle.com/javase/7/docs/api/java/util/concurrent/locks/ReentrantLock.html)

- **LockSupport**.**[park](http://docs.oracle.com/javase/7/docs/api/java/util/concurrent/locks/LockSupport.html)**() Disables the current thread for thread scheduling purposes unless the permit is available
- **LockSupport**.**un[park](http://docs.oracle.com/javase/7/docs/api/java/util/concurrent/locks/LockSupport.html)**() Makes available the permit for the given thread, if it was not already available
- Along with Atomics it is the foundation and only non-Java part of java.util.concurrent
- Can be used to build your own types of locks

#### • Example of custom lock

```
class FIFOMutex {
  private final AtomicBoolean locked = new AtomicBoolean(false);
   private final Queue<Thread> waiters = new ConcurrentLinkedQueue<Thread>();
   public void lock() {
    Thread current = Thread.currentThread();
     waiters.add(current);
     // Block while not first in queue or cannot acquire lock
    while (waiters.peek() != current || !locked.compareAndSet(false, true)) {
      LockSupport.park(this);
     }
     waiters.remove();
   }
   public void unlock() {
     locked.set(false);
    LockSupport.unpark(waiters.peek());
   }
}
```